**«Особенности выбора и эксплуатации средств защиты информации и средств криптографической защиты информации»**

**Селифанов Валентин**  Заместитель руководителя обособленного подразделения

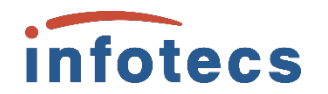

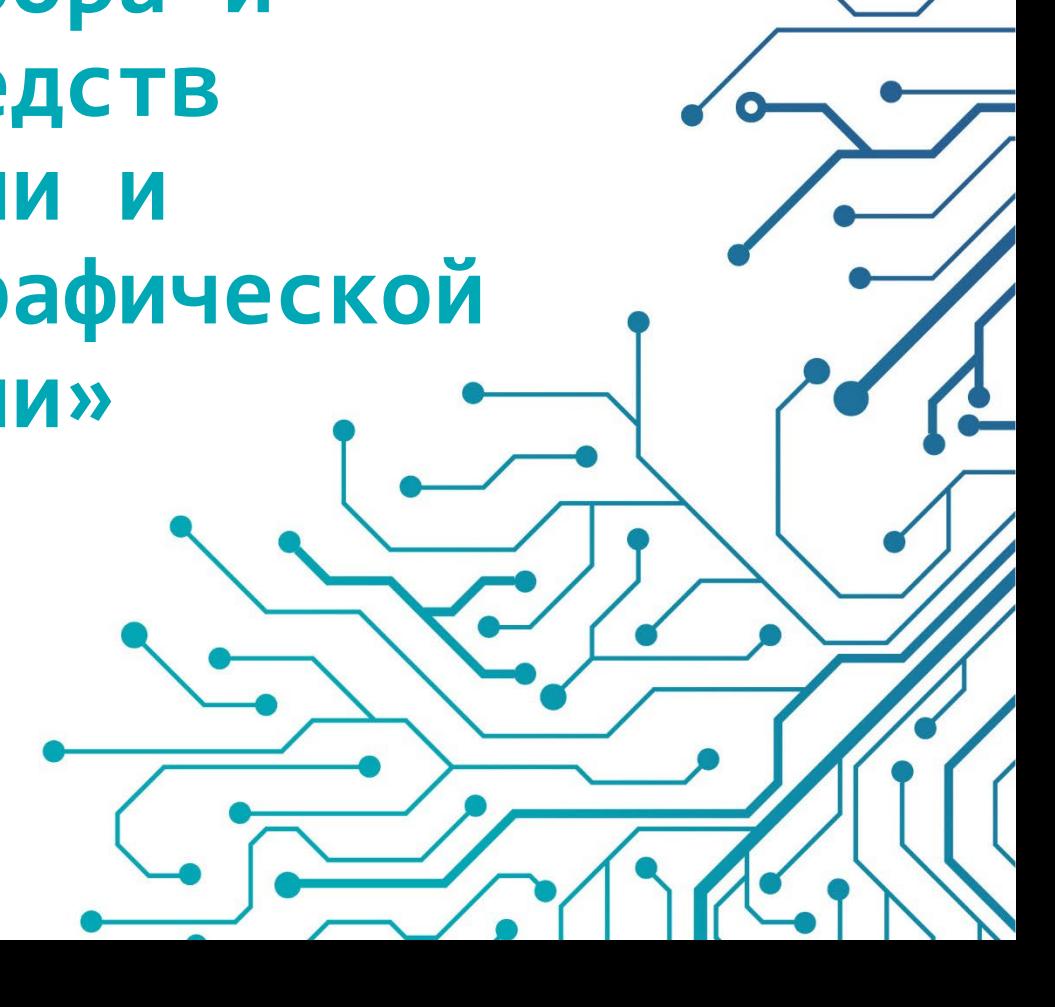

#### **От чего защищаемся?**

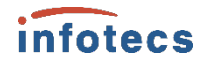

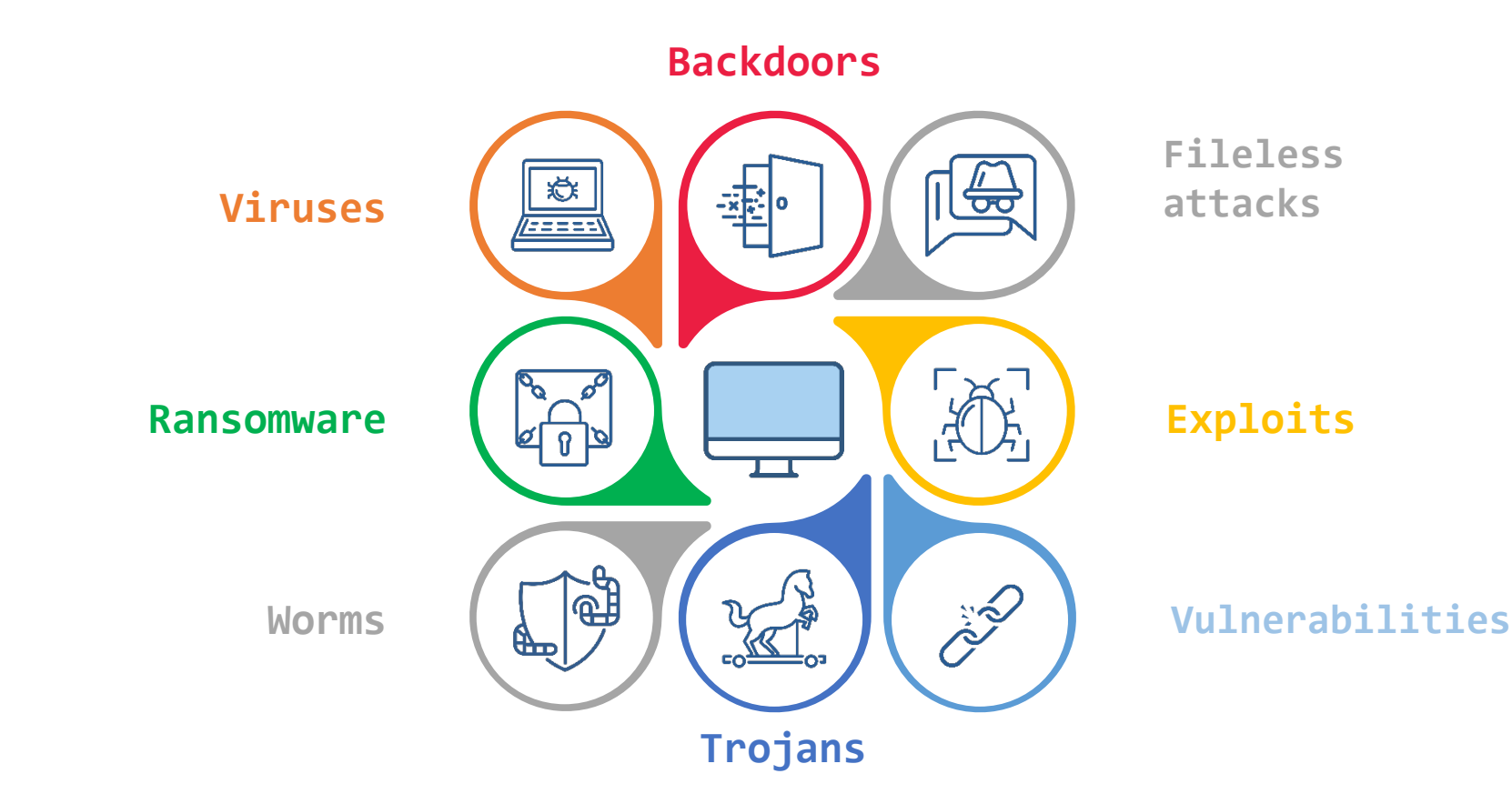

#### **От кого защищаемся?**

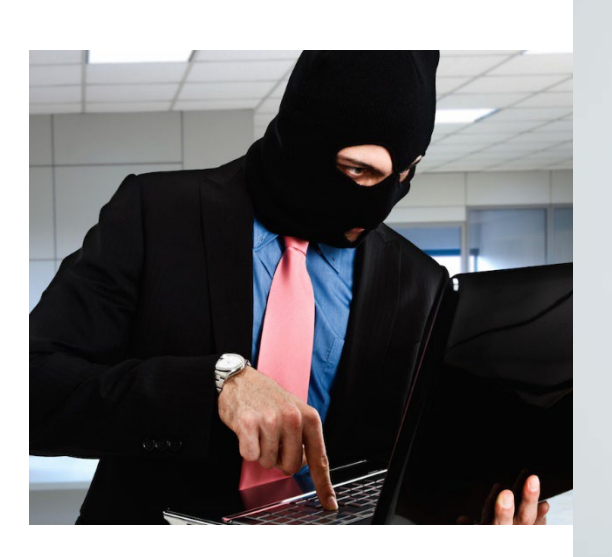

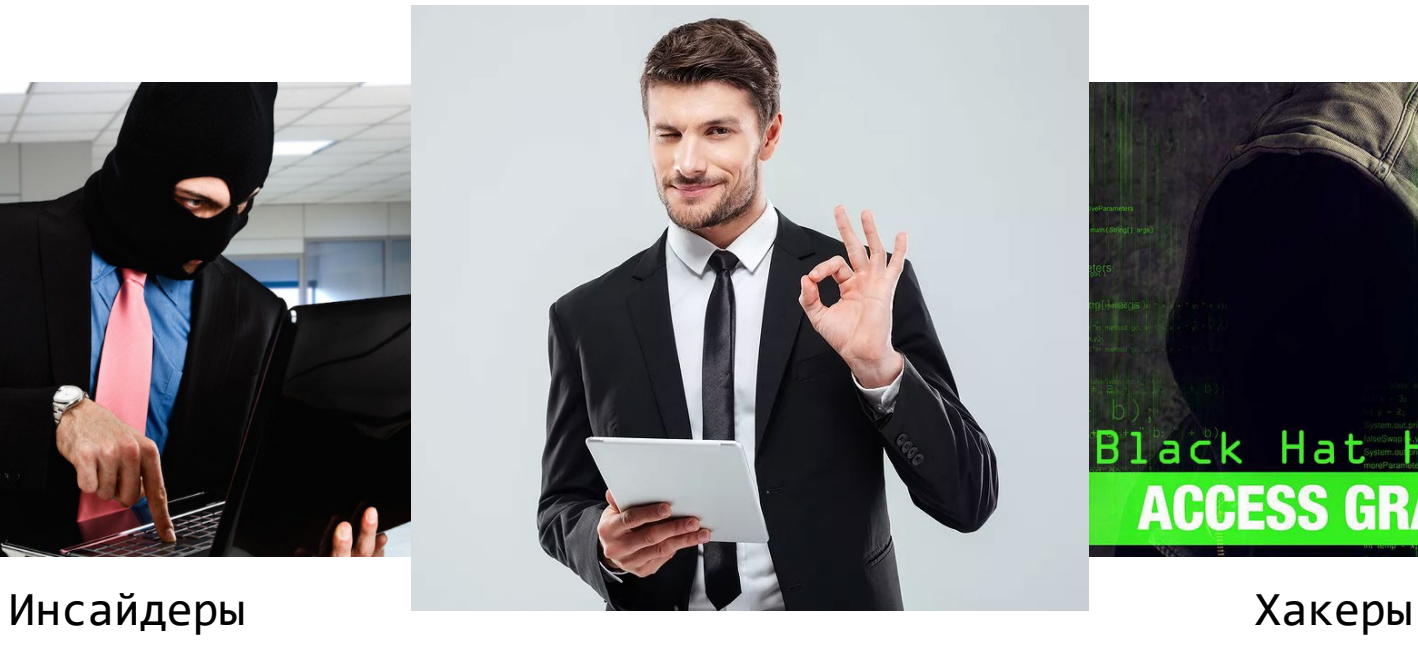

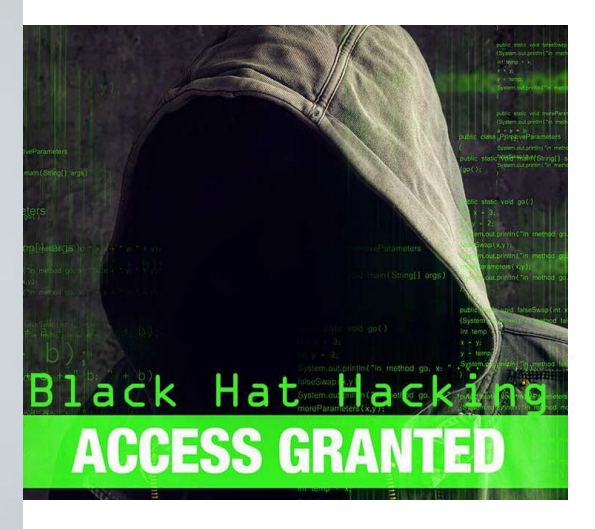

Иностранные вендоры, уходящие с рынка и отключающие свои продукты

#### **Как защищаемся?**

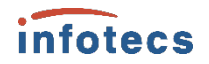

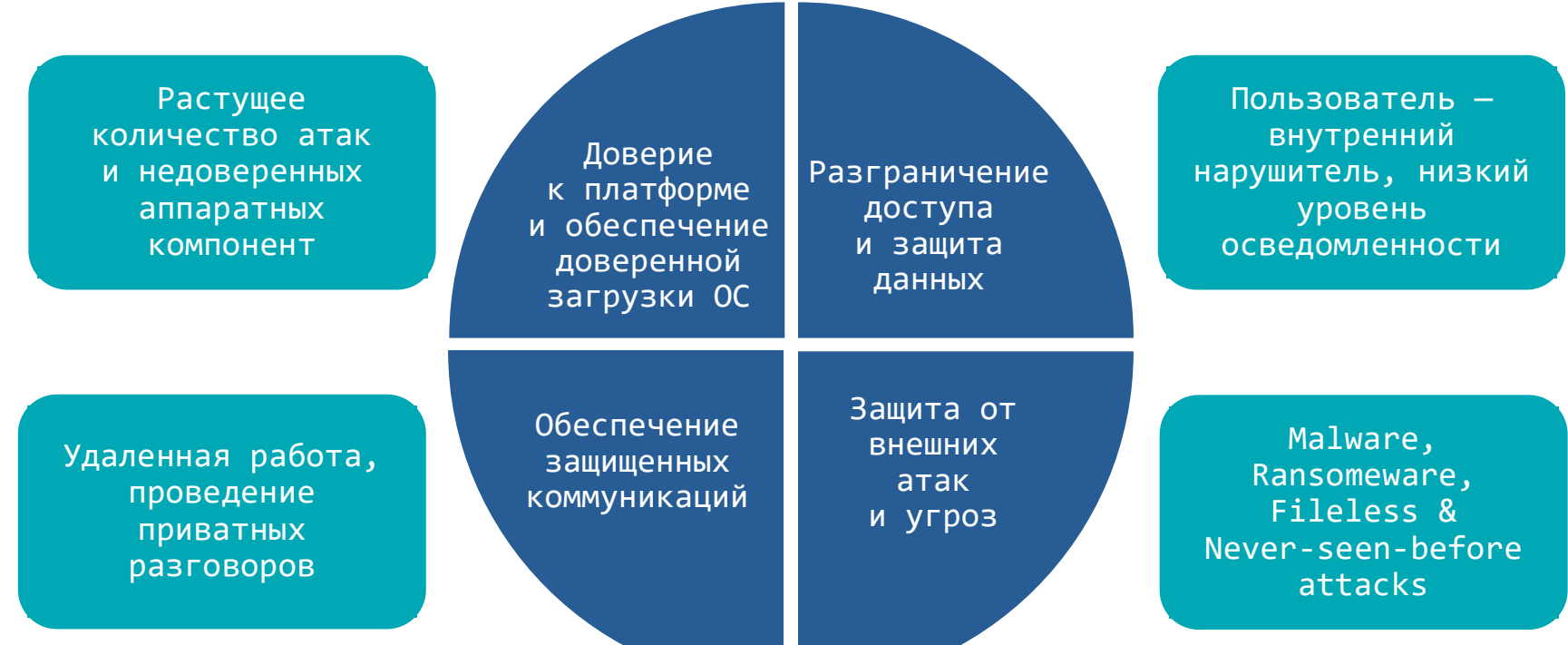

### **Техники — Тактики — Процедуры**

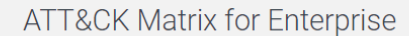

layout: side \* show sub-techniques hide sub-techniques infotecs

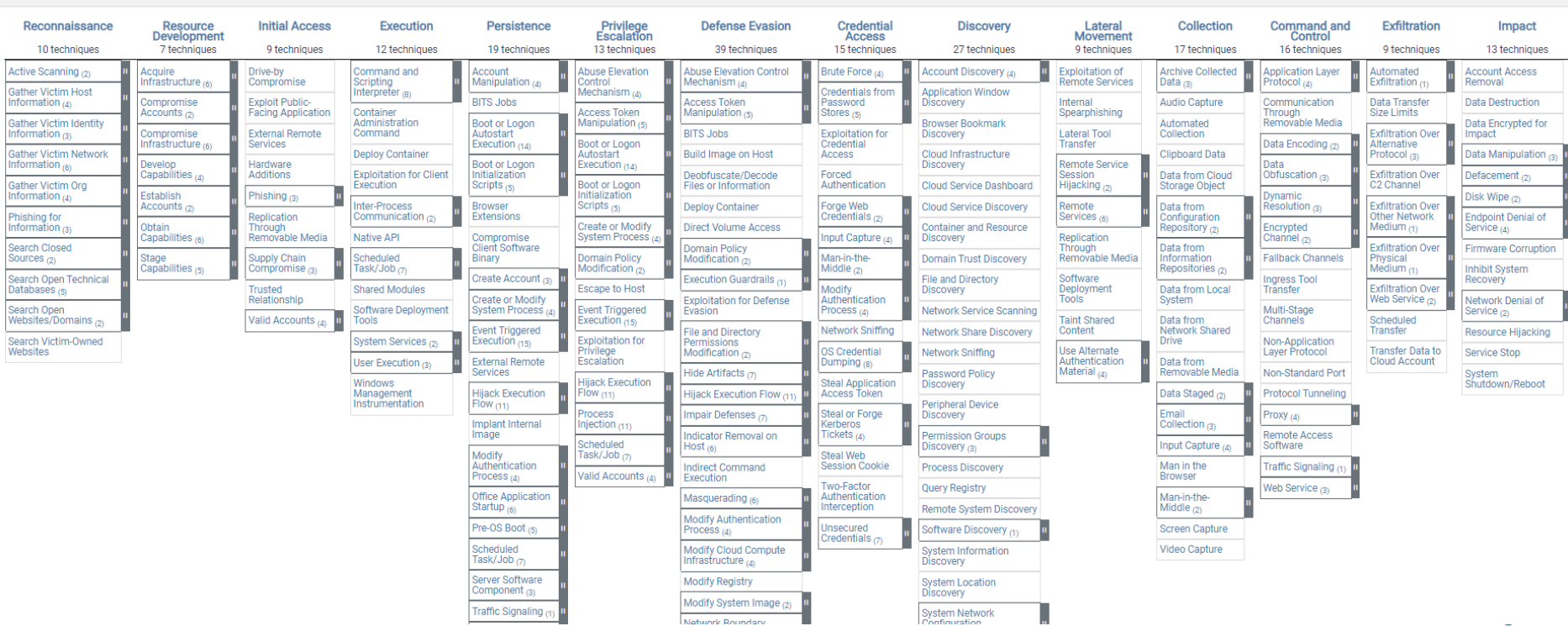

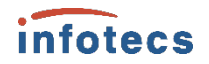

### **«Методика оценки угроз безопасности информации»**

Угроза несанкционированного доступа к базе данных, содержащей защищаемую информацию

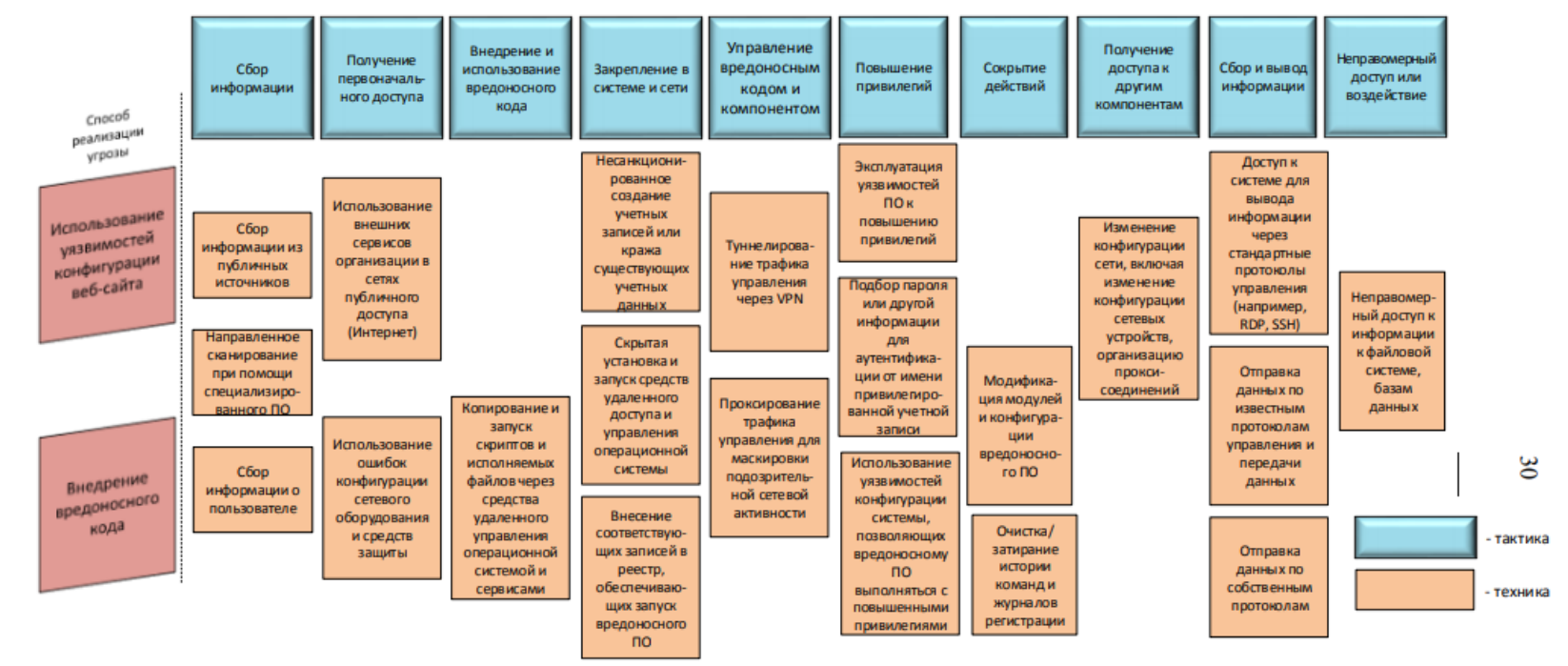

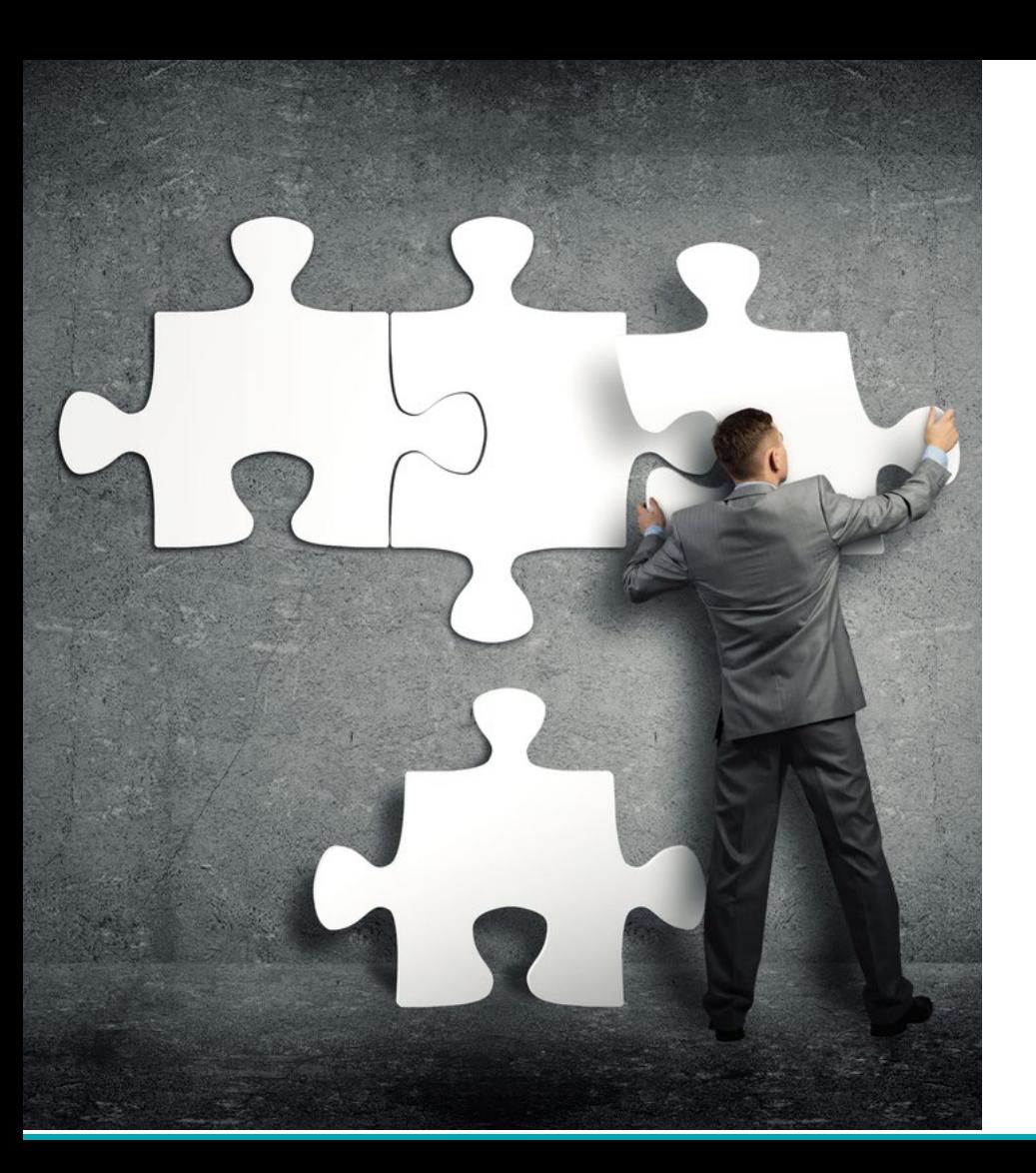

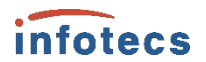

# **Давайте попрактикуемся**

Продукт:

ViPNet EndPoint Protection

Знания:

MITRE ATT&CK

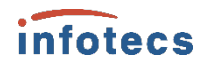

### **Доверие к операционной системе и пользователю**

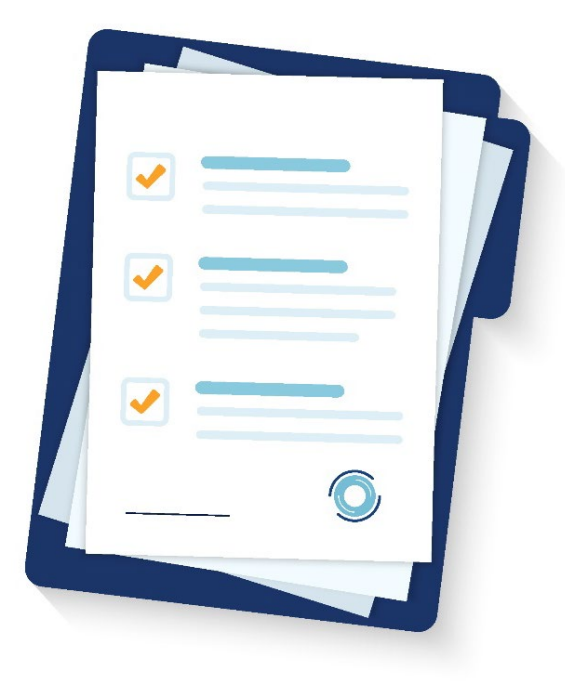

- Каждый пользователь должен работать только в созданном информационном пространстве
- o Исключение злонаправленных действий пользователей (хищение данных, с целью передачи третьим лицам)
- o Контроль подключения внешних устройств
- o Контроль службы обновления ОС и служб обновления иностранного ПО
- o Контроль запуска/исполнения новых файлов и приложений из Temp и AppData

## **Защита от внешних нарушителей и угроз**

- o Мониторинг и противодействие подозрительной активности на хосте
- o Защита и предотвращение сетевых атак
- o Защита от внедрения и выполнения вредоносных программ и кода
- o Защита легитимных процессов

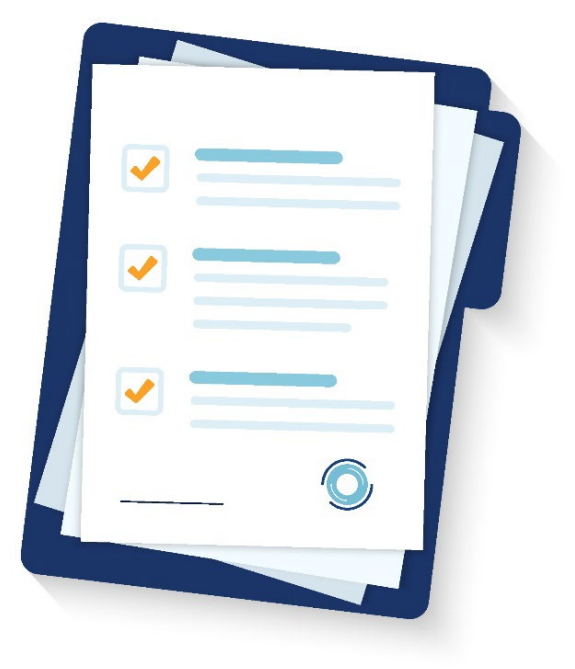

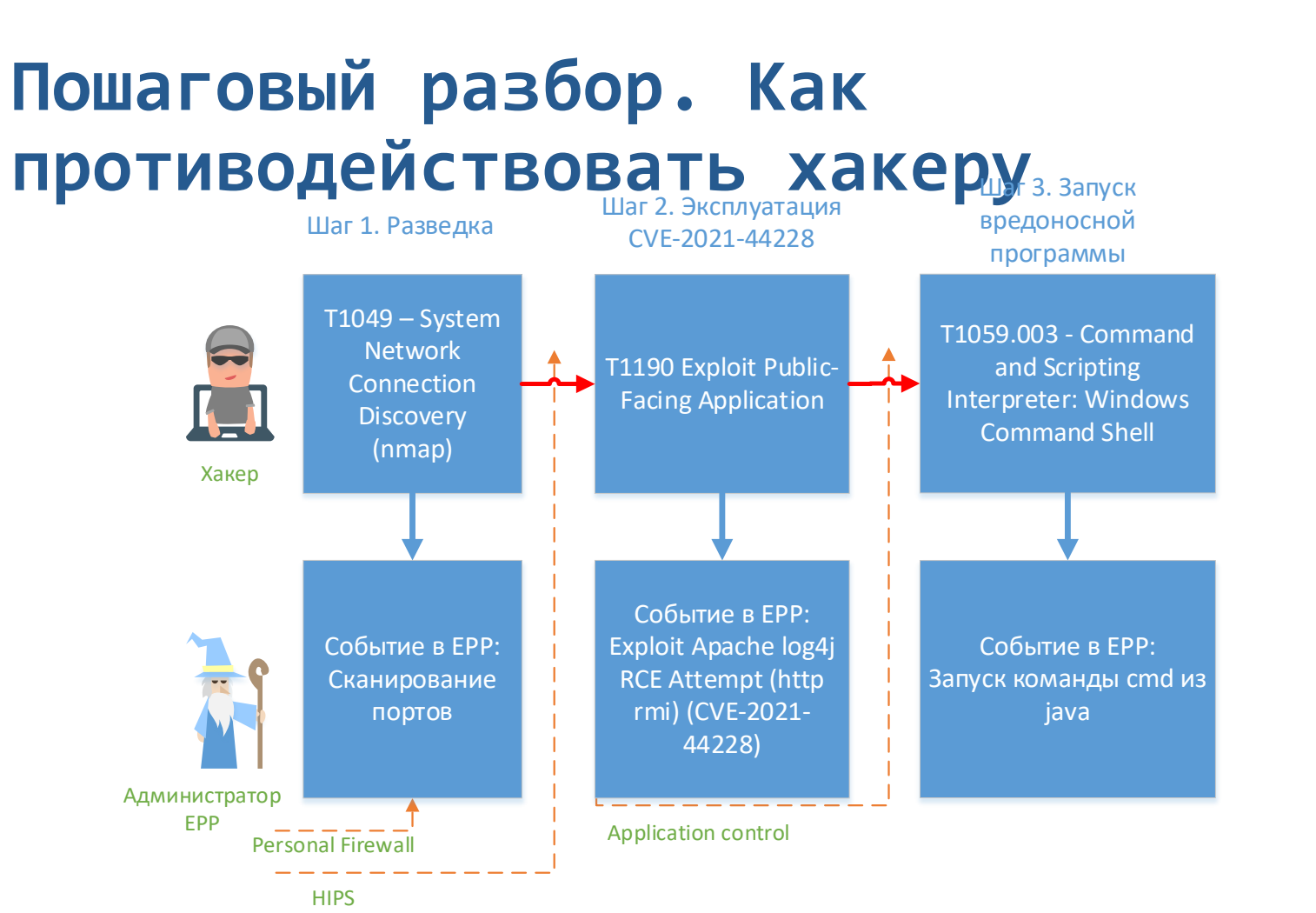

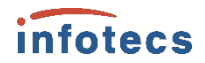

### **Пошаговый разбор. Как противодействовать хакеру**

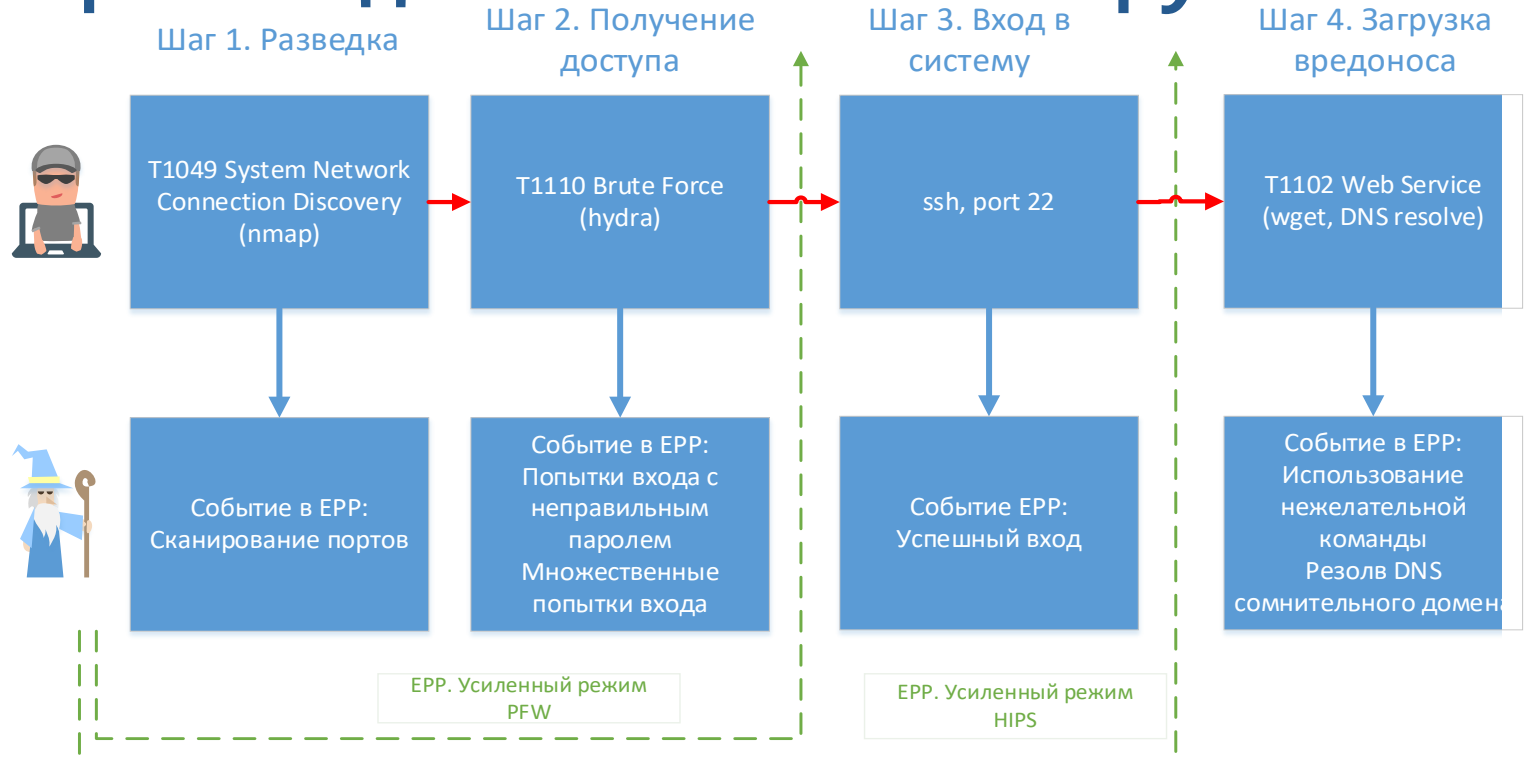

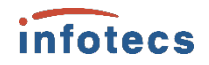

#### **ViPNet Zero Trust Architecture**

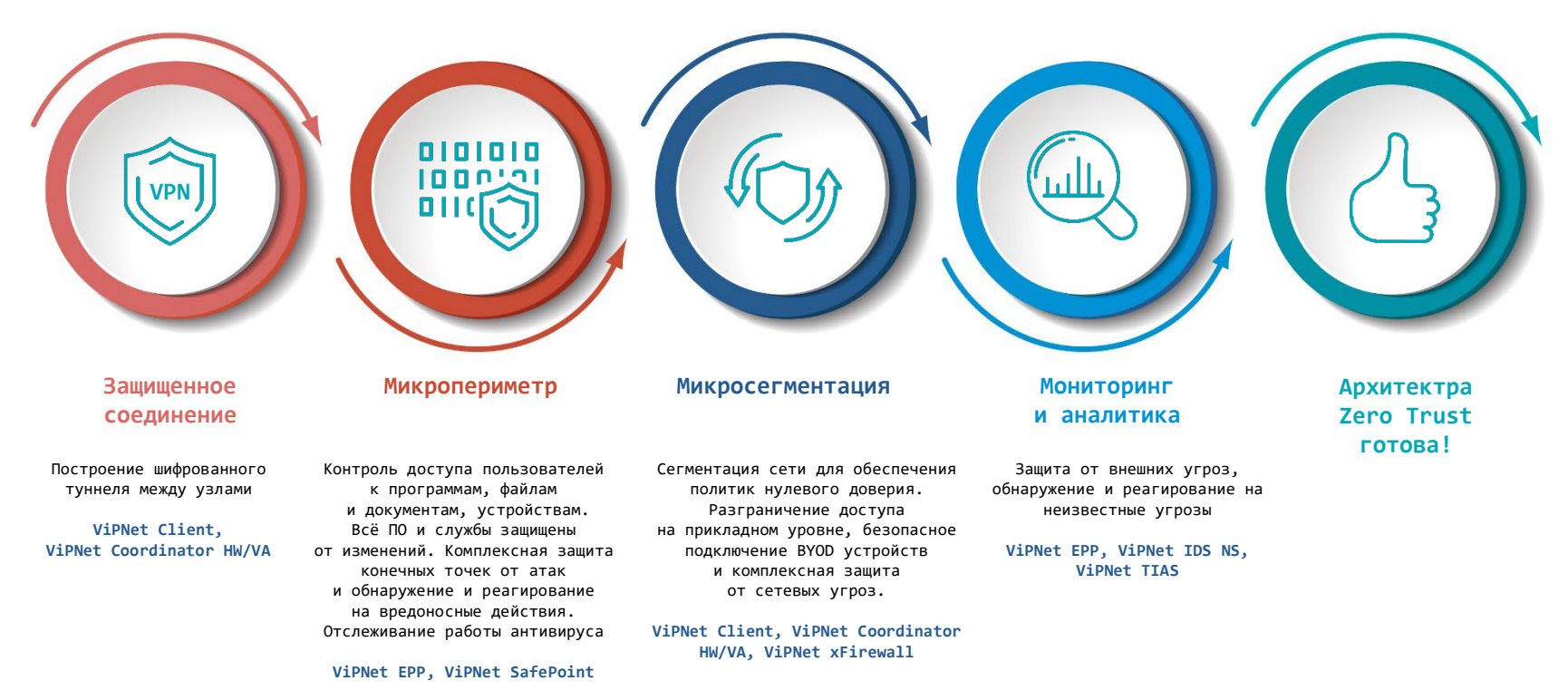

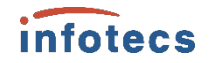

#### **Выбор средств защиты**

Анализ угроз безопасности информации и разработку модели угроз безопасности информации или ее уточнение

> Анализ возможных уязвимостей значимого объекта и его программных, программноаппаратных средств

Определение возможных способов (сценариев) реализации (возникновения) угроз безопасности информации

Оценку возможных последствий от реализации (возникновения) угроз безопасности информации

Выявление источников угроз безопасности информации и оценку возможностей (потенциала) внешних и внутренних нарушителей

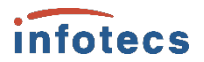

### **Выбор средств защиты**

Проектирование подсистемы безопасности значимого объекта

- **определяются субъекты доступа** (пользователи, процессы и иные субъекты доступа) и объекты доступа;
- **определяются политики управления доступом** (дискреционная, мандатная, ролевая, комбинированная);
- **определяются и обосновываются организационные и технические меры**, подлежащие реализации в рамках подсистемы безопасности значимого объекта;
- **определяются виды и типы средств защиты информации**, обеспечивающие реализацию технических мер по обеспечению безопасности значимого объекта;
- **осуществляется выбор средств защиты информации** и (или) их разработка с учетом категории значимости значимого объекта, совместимости с программными и программно-аппаратными средствами, выполняемых функций безопасности и ограничений на эксплуатацию;
- **разрабатывается архитектура подсистемы безопасности** значимого объекта, включающая состав, места установки, взаимосвязи средств защиты информации;
- **определяются требования к параметрам настройки** программных и программноаппаратных средств, включая средства защиты информации, обеспечивающие реализацию мер по обеспечению безопасности, блокирование (нейтрализацию) угроз безопасности информации и устранение уязвимостей значимого объекта;
- **определяются меры по обеспечению безопасности** при взаимодействии значимого объекта с иными объектами критической информационной инфраструктуры, информационными системами, автоматизированными системами управления или информационно-телекоммуникационными сетями.

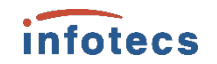

#### **Макетирование**

# В целях тестирования подсистемы безопасности значимого объекта в ходе проектирования может осуществляться ее макетирование или создание тестовой среды.

# **Пилотный проект**

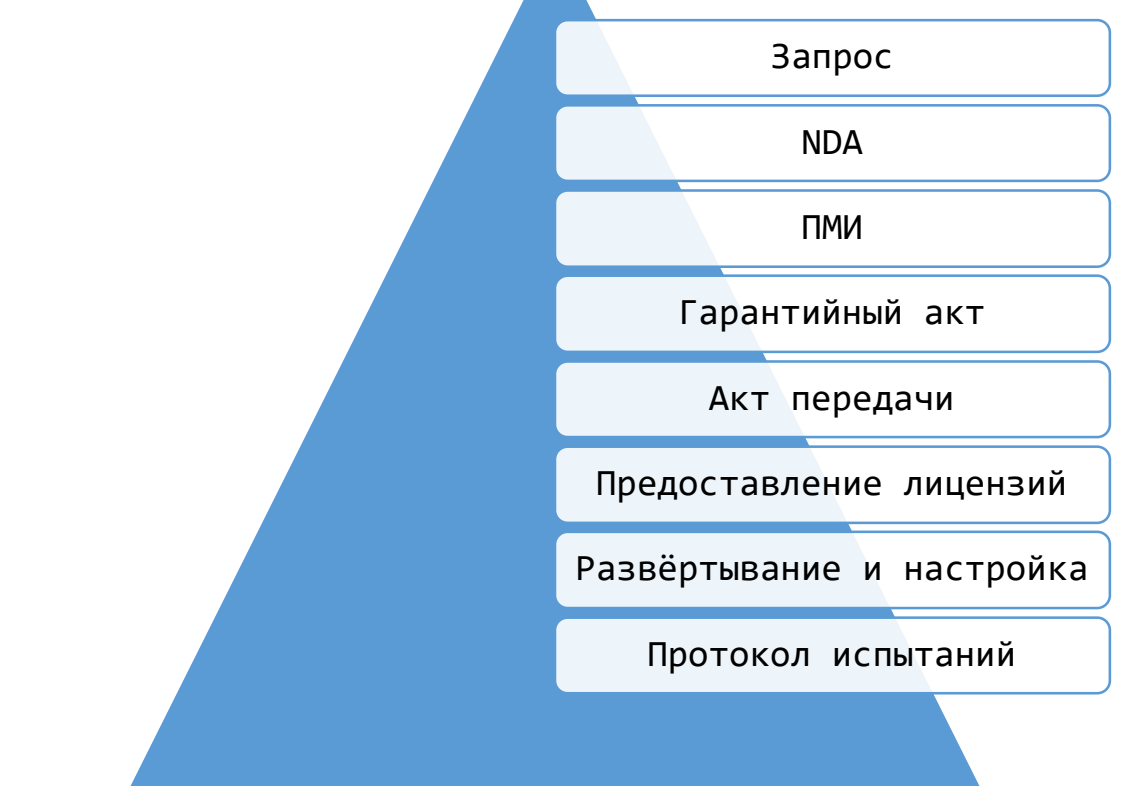

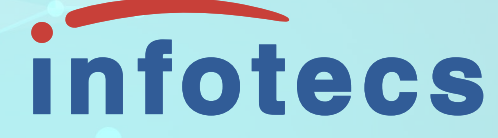

# Спасибо за внимание!

Селифанов Валентин [Valentin.Selifanov@infotecs.ru](mailto:Valentin.Selifanov@infotecs.ru)

Подписывайтесь на наши соцсети

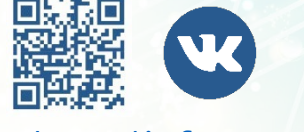

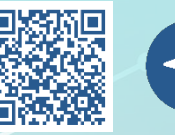

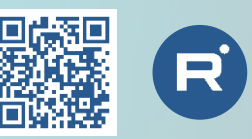

vk.com/[infotecs\\_news](https://vk.com/infotecs_news) [https://t.me/infotecs\\_official](https://t.me/infotecs_official) rutube.ru/channel/24686363